## **Consulta de Produtos Cancelados (CCPV870)**

Esta documentação é válida para todas as versões do Consistem ERP.

## **Pré-Requisitos**

[Cancelamento/Bloqueio de Pedido \(CCPV065\).](https://centraldeajuda.consistem.com.br/pages/viewpage.action?pageId=86975324)

## **Acesso**

Módulo: Comercial - Carteira de Pedidos

Grupo: Consultas/Relatórios de Pedidos Faturados/Cancelados

## **Visão Geral**

O objetivo deste programa é realizar a consulta dos produtos cancelados.

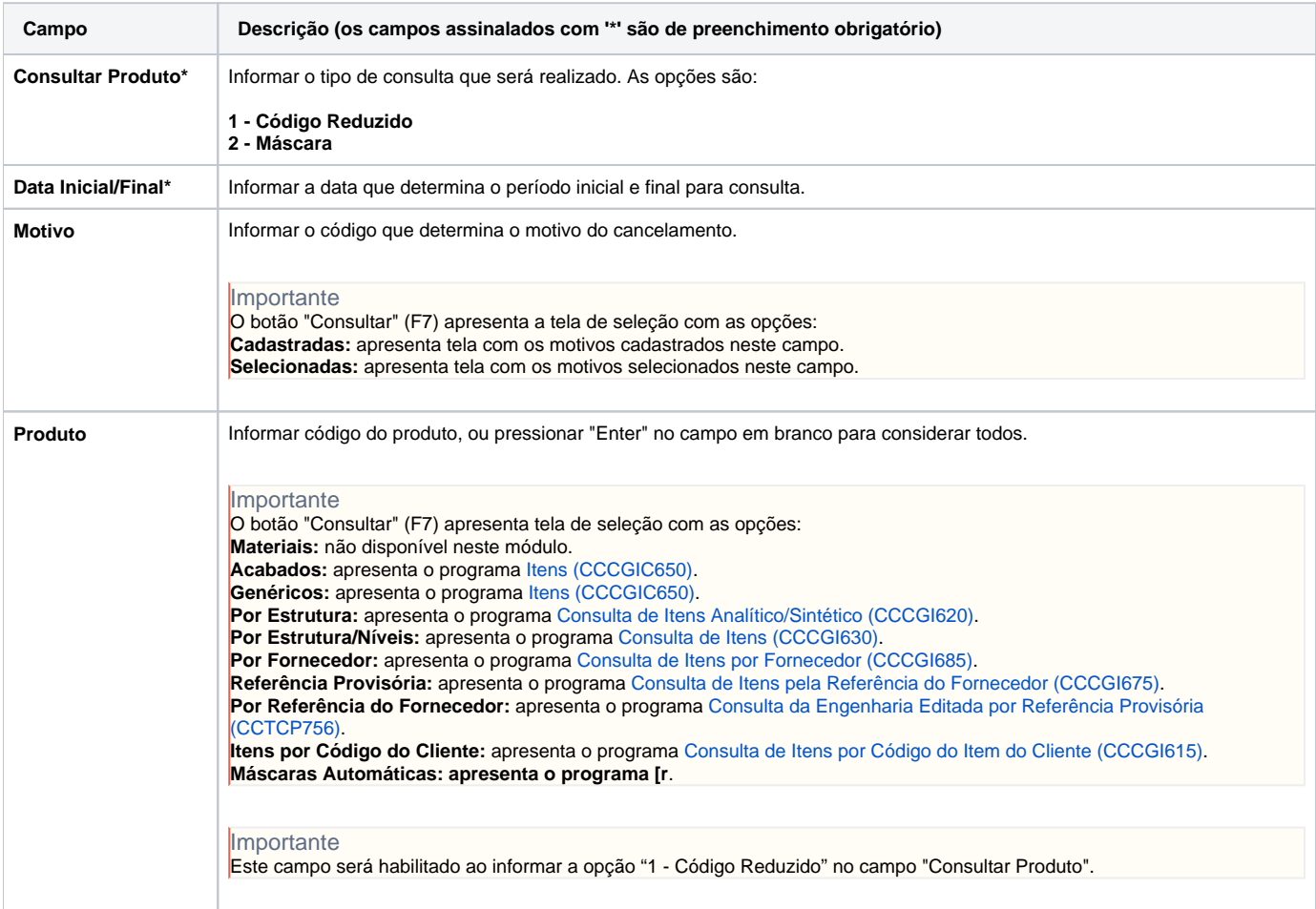

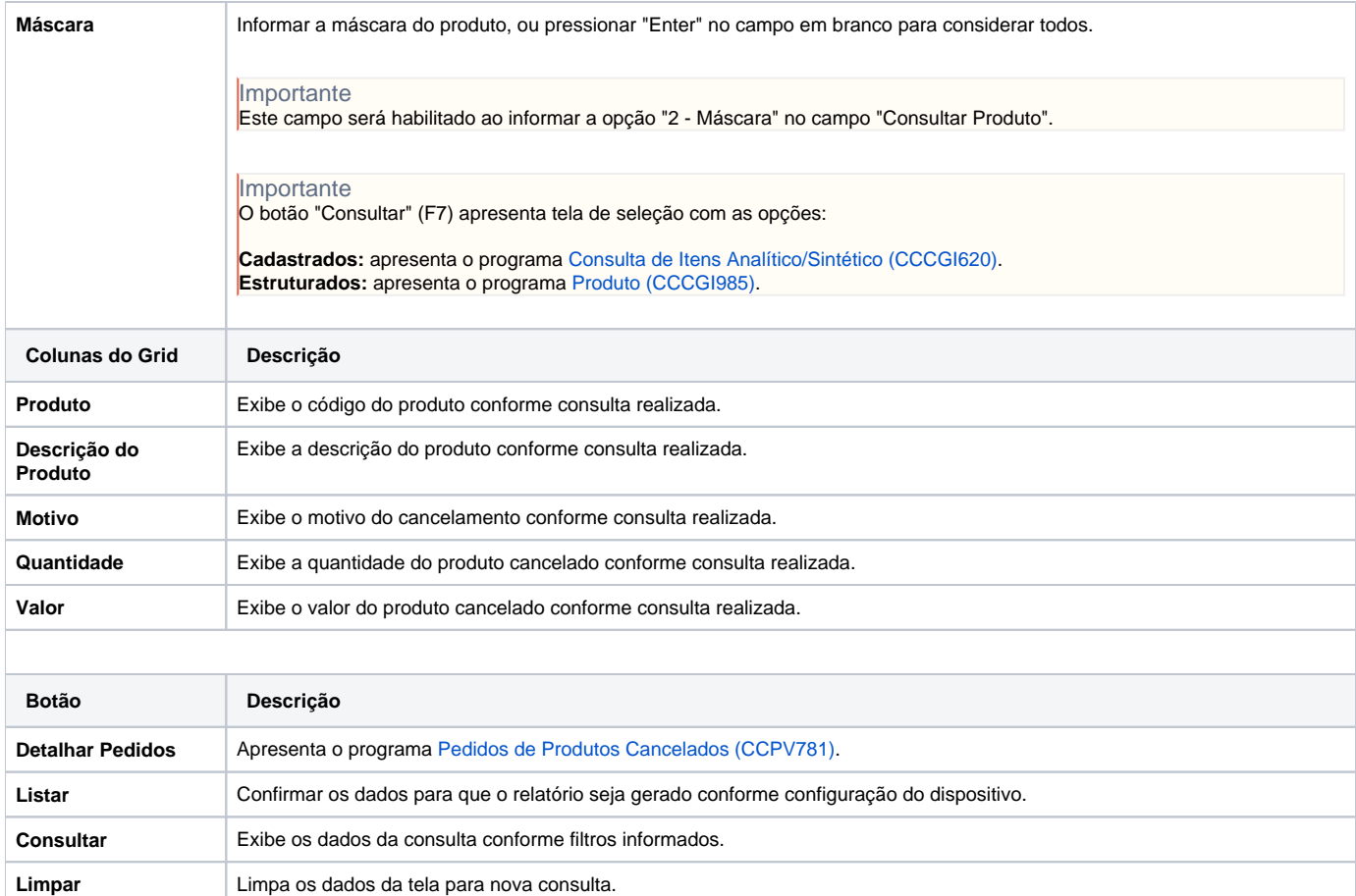

Atenção

As descrições das principais funcionalidades do sistema estão disponíveis na documentação do [Consistem ERP Componentes.](http://centraldeajuda.consistem.com.br/pages/viewpage.action?pageId=56295436) A utilização incorreta deste programa pode ocasionar problemas no funcionamento do sistema e nas integrações entre módulos.

Exportar PDF

Esse conteúdo foi útil?

Sim Não